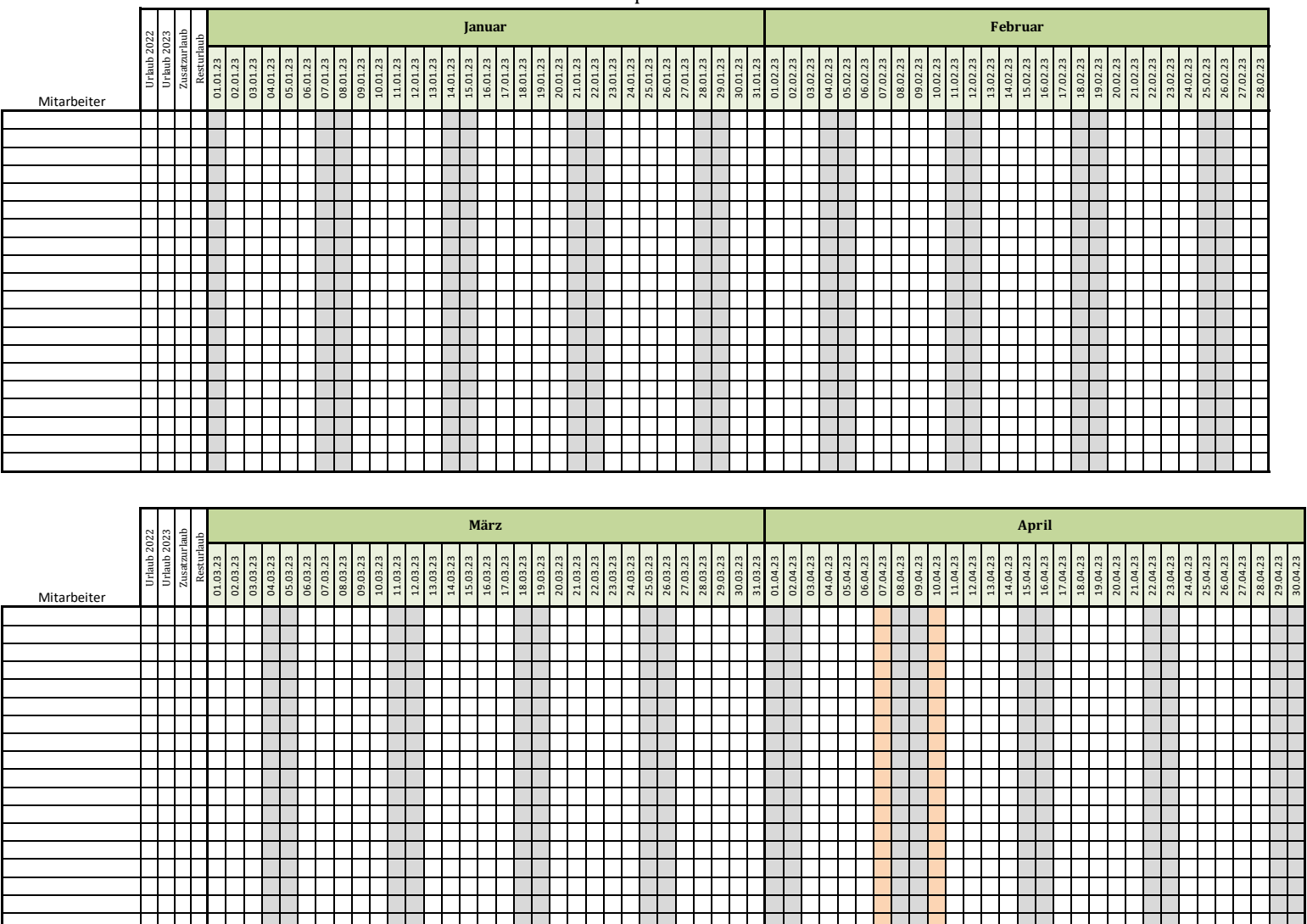

Urlaubsplaner 2023

Wochenende Feiertag

 $\sim$  T

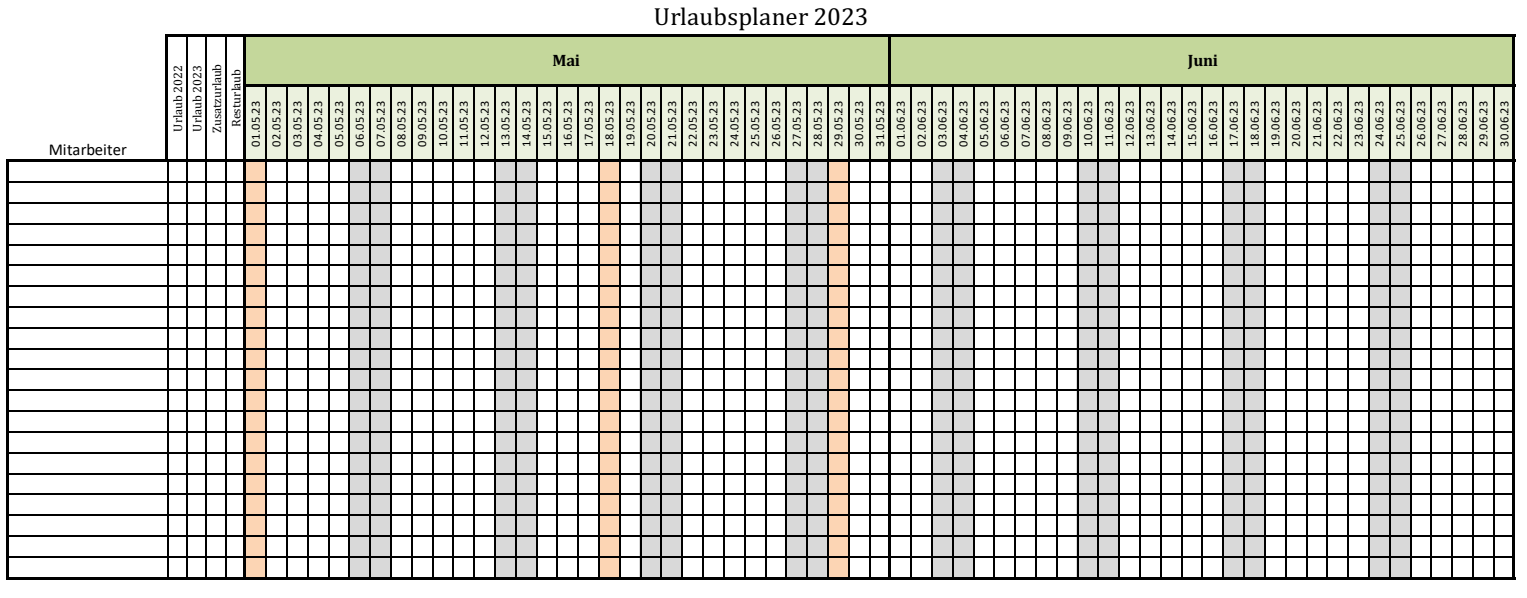

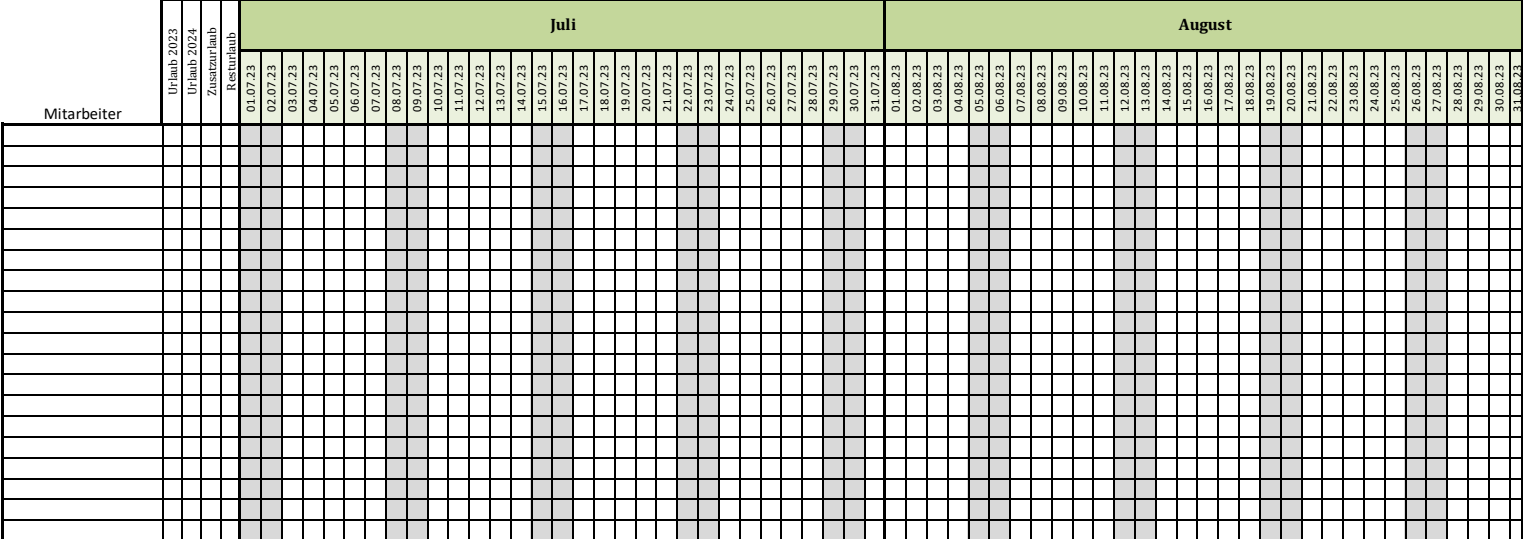

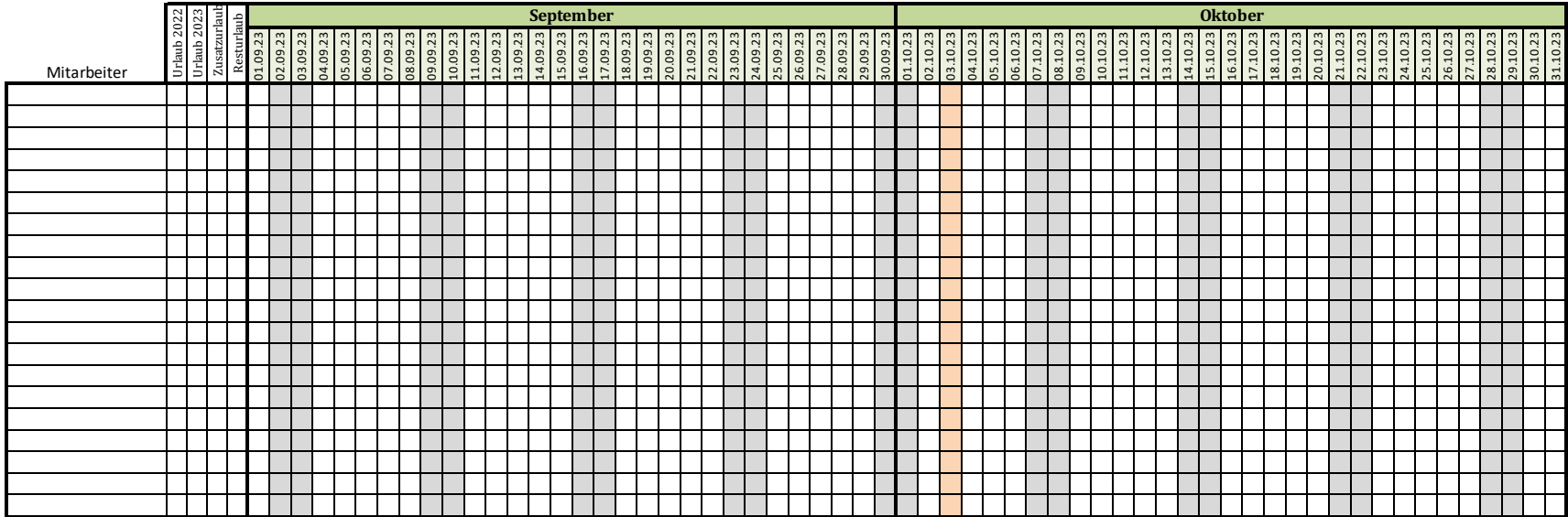

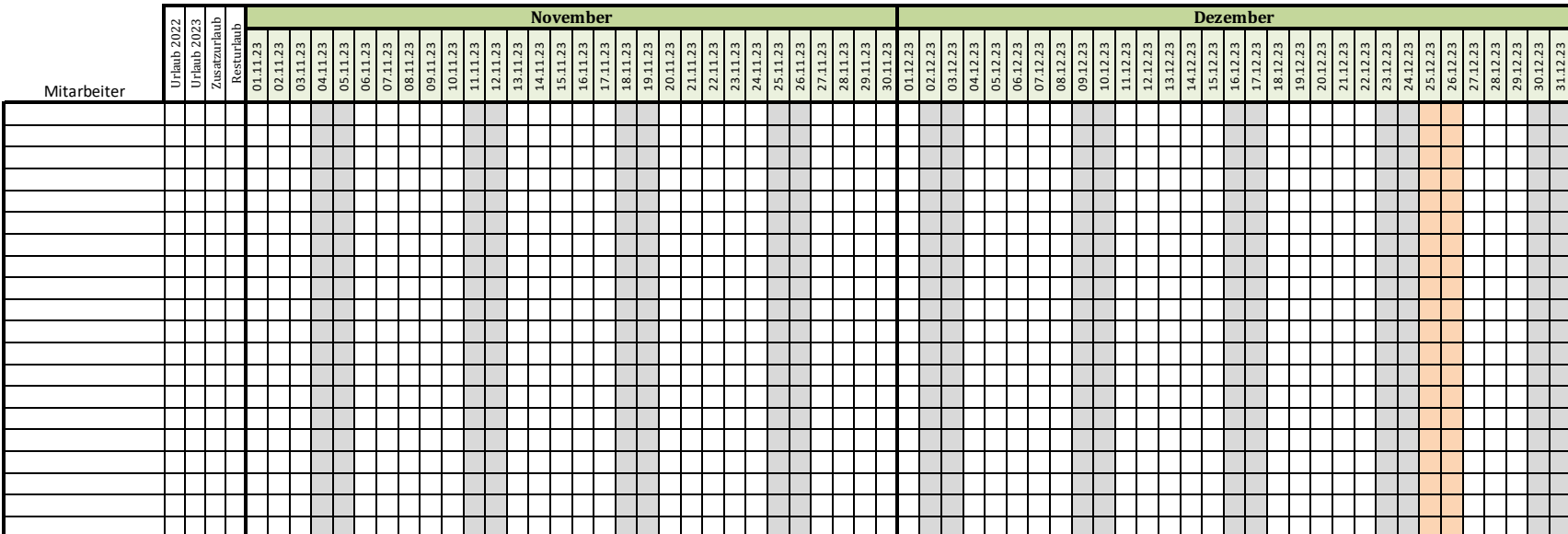

Wochenende **Feiertag** 

## Urlaubsplaner 2024

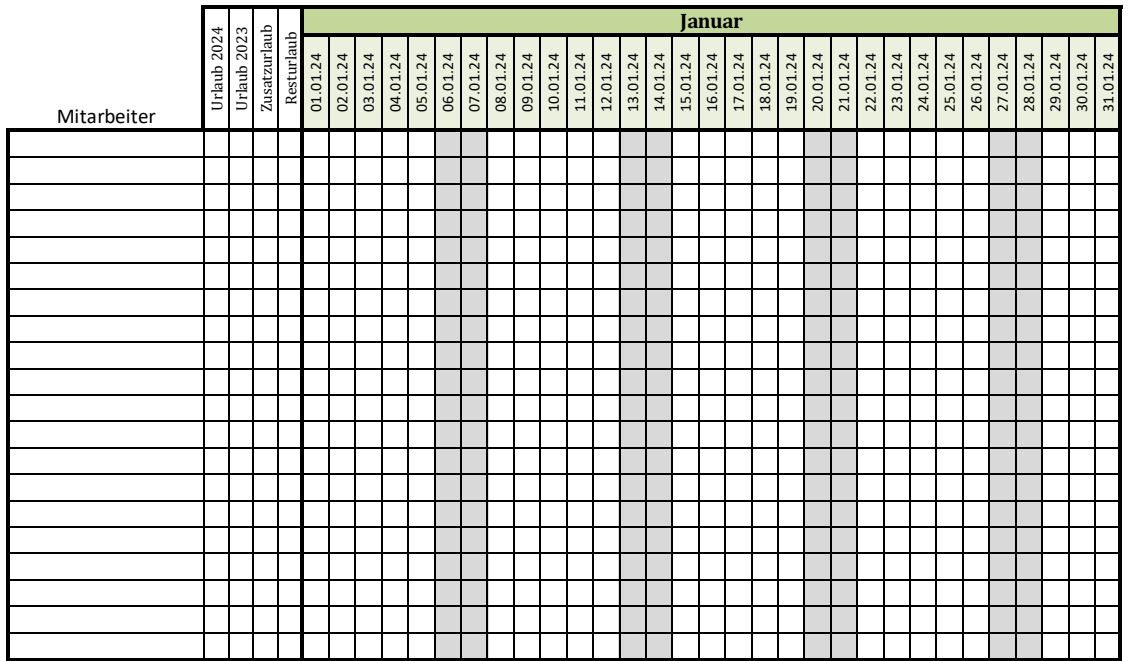

Wochenende Feiertag

Mit dieser Vorlage verwalten Sie den Urlaub Ihrer Mitarbeiter.

Einfach den Namen eintragen und die Urlaubstage mit einer Farbe versehen oder ank

Weitere Vorlagen finden Sie auf http://excel-vorlagen.ent

## **Zum Beispiel:**

Ein kleines Haushaltsbuch Ein hilfreicher Wochenplan Ein Kassenbuch Eine Abnehm-Tabelle